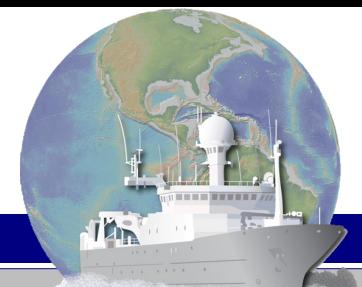

# **Rolling Deck to Repository (R2R): Research Cruise Event Logger (Version 2.0)**

Authors: Cynthia L. Chandler, Laura Stolp, Andrew R. Maffei, and Dave DuBois (Woods Hole Oceanographic Institution) **http://www.rvdata.us/**

## rvdata.us

*It Takes a Team StudentsTechniciansResearchers*

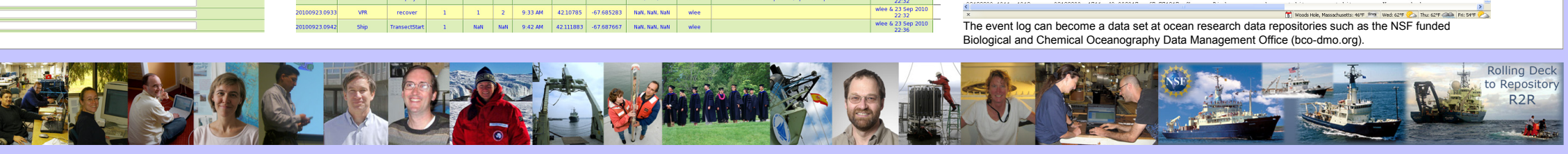

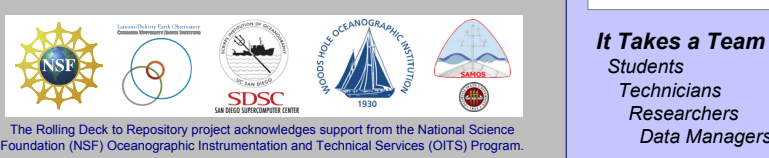

Scientific event logs are used by science parties to record scientific sampling events during a research cruise. Event logs are very important for documenting sampling events and associated metadata such as location, time, relative sequence, and related details. Event logging, done well, provides important documentation about scientific data collected and enables more efficient use of those data. A digital data event log that carefully employs terms in controlled vocabularies becomes even more valuable as a complement to related cruise data sets. However, such a

tool is only effective if it is used.

generating the custom configuration files (part of version 2). development) is available for examination,

Field testing identified several key factors that encourage use of science event logs: a scientist's ability to customize the event log to match the science implementation plan, sampling scheme, cruise personnel and instrumentation; the ability for the software to automatically add date, time and location data into an event entry and the ability to enter events quickly and from any location on the ship. This presentation provides an overview of the current and future (version 2.0) Rolling Deck to Repository (R2R) research cruise Event Logger. This tool is built on top of the ELOG open-source distribution (http://midas.psi.ch/elog/). We provide a view of the full process, including: 1) precruise customization and testing of the Event Logger by a chief scientist to meet the unique needs of a research cruise; 2) installation of the customized ELOG on an R2R NetBook delivered to a science party member; 3) use of the Event Logger by the science staff during the cruise; 4) post-cruise integration of the R2R Event Log into the official ship data distribution; and 5) incorporation into and accessibility via the R2R cruise catalog (http://www.rvdata.us/catalog) and data repositories such as the NSF funded Biological and Chemical Oceanography Data Management Office (BCO-

feedback.

**Abstract**

### RVTEC Meeting November 14-18, 2011 New Orleans, LA

**R/V Atlantis**

AT18-06

AT18-12

Scott Nooner LDEO

**R/V Knorr**

KN204-03

**R/V Cape Hatteras** CH0511 Jim Ledwell WHOI

s OC471-04 Craig Lee UW

**R/V Endeavor**

EN494

Tom Sanford URI

1 Cindy Sellers WHOI

Steven Manganini

Deb Kelley

Gareth Lawson WHOI

Bob Weller WHOI

Peter Lonsdale

**R/V Oceanus**

**Shore Server**

SS-000001

**R/V Melville**

**R/V Oceanus**

OC473

OC475

OC476-01

**R/V Thomas Thompson** TN268

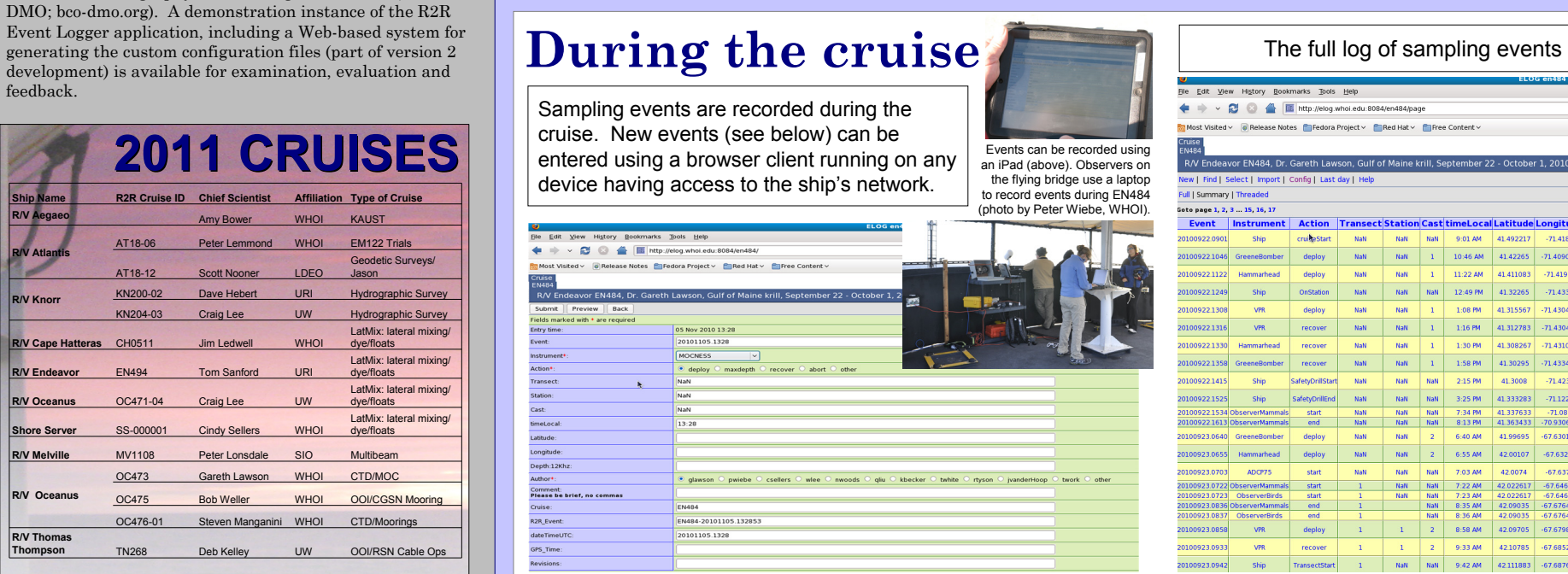

## **Pre-cruise customization**

An ELOG configuration file can be customized by the science party to accommodate the proposed research on every cruise. The configuration file is created using a collection of controlled vocabularies for instruments, associated sampling actions and names of science party participants. At present the configuration file is created as a result of pre-cruise interviews. In the near future, a member of the science party will use the "Config File Maker Tool" to create the configuration file for their upcoming cruise. The customized configuration file along with scripts that integrate with and retrieve information from the ship's networked data system are then deployed to the vessel in advance of the cruise.

ing Deck to Repository (R2R) **Event Logger Interest** Cruises: 2517  $. R13971$  $V(\alpha)$ Search **VESSEL:** Initiate **CRUISE DATE** R2R ELOG Configuration ost Setting Webforms Menus ise Study Area

Cruise participant names and affiliations are selected from a controlled vocabulary.

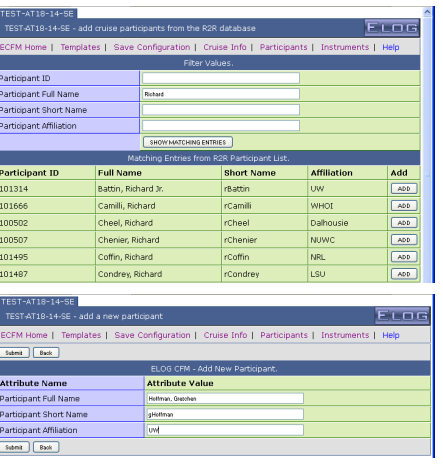

### Add Cruise Participant Names

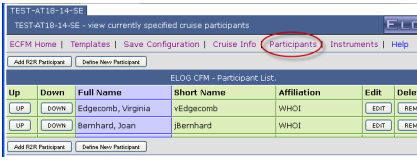

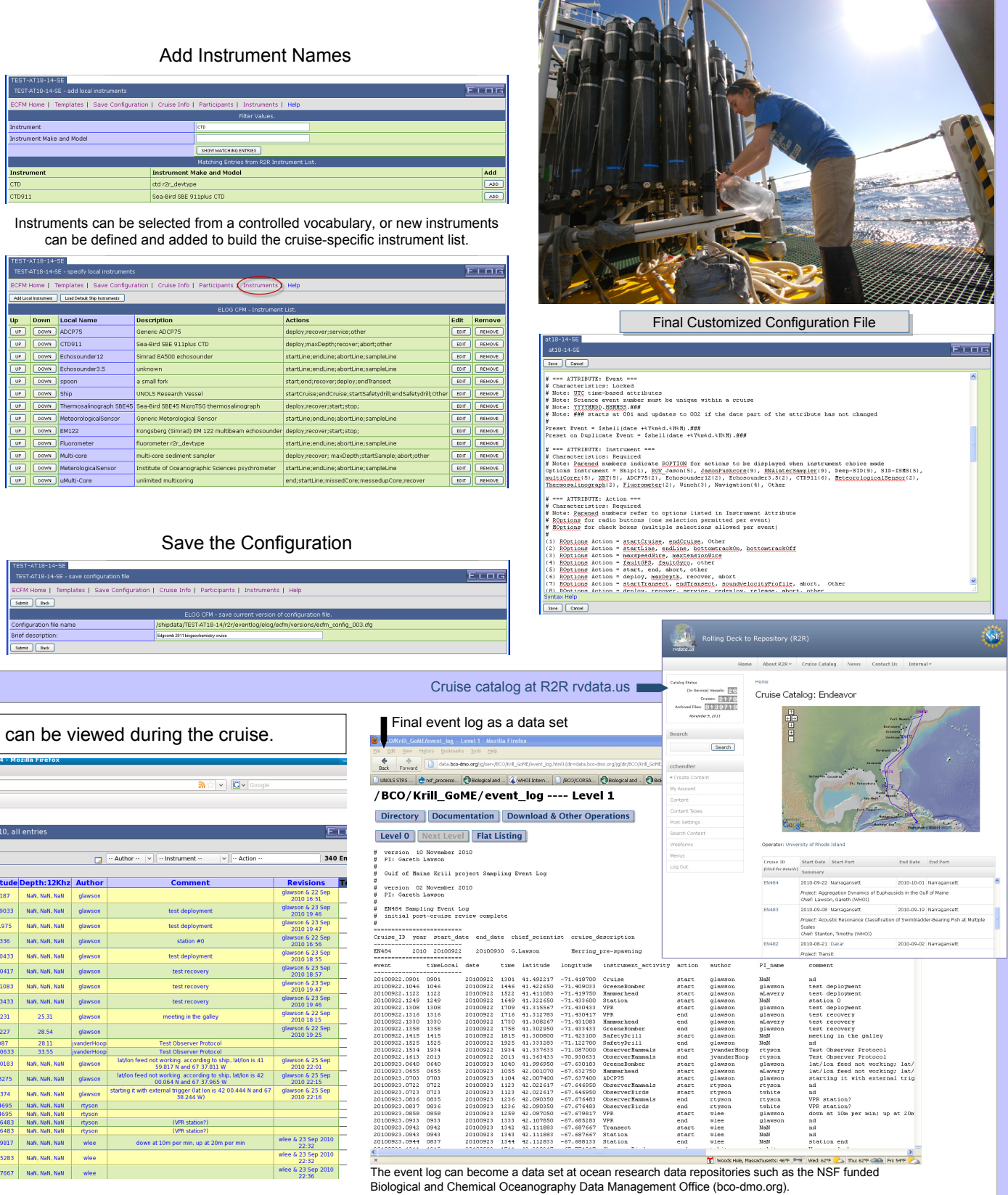

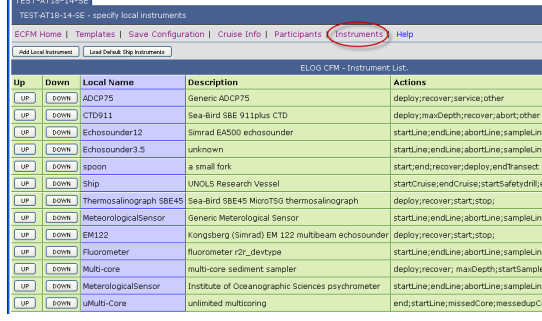

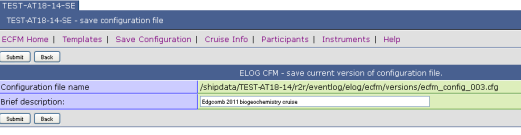